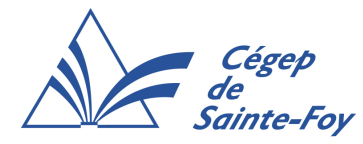

## Élaborer la présentation

- Identifiez la valeur ajoutée de l'utilisation de PowerPoint pour diversifier votre pédagogie.
- Déterminez la durée de votre présentation en tenant compte du profil des étudiants.
- Faites un plan de votre présentation, présentez le aux étudiants au début et assurez-vous qu'ils savent toujours où vous en êtes au regard du plan en cours de présentation.
- Utilisez un modèle de présentation sobre ou un arrière-plan blanc ou pâle.
- Préparez les éléments visuels à insérer (100ko max par image) et citez vos sources.
- Utilisez un titre qui tient sur deux lignes.
- Utilisez un maximum de 6 points par diapositive. Autrement dit, il est préférable de ne pas surcharger une diapositive avec trop d'éléments.
- Utilisez des mots-clés et des descriptions courtes (c'est vous qui livrez les détails à partir des notes avec les points à couvrir).
- Utilisez une seule police de caractère d'au moins 18 points. N'écrivez pas de texte en majuscule. Utilisez la majuscule seulement pour la première lettre des phrases.
- Utilisez l'animation avec parcimonie. La divulgation progressive est suffisante. Évitez de trop recourir à l'animation et à l'utilisation des sons.
- Prévoyez des moyens pour interagir avec les étudiants et les faire participer.

## Exploiter la présentation en classe

- Indiquez, au début, si vous recevrez des questions pendant ou après la présentation. En mode présentation, la touche « N » produit un écran noir. On l'utilise avant de commencer, pour une pause ou à la fin.
- Prenez le temps de faire évaluer vos présentations par les étudiants afin d'ajuster votre présentation pour les prochaines fois.
- N'oubliez pas :
	- la présentation visuelle constitue un moyen d'enseignement mais ne vous remplace pas;
	- l'intérêt que vous portez à votre matière devrait être contagieux.